## Планирование проекта

Каждый проект по созданию дизайна требует планирования. Это первый и самый важный этап в процессе.

Когда учащимся предлагают самим придумать тему web-сайта, они чаще всего путаются и долго не могут сконцентрироваться, перебирая разные, интересные им темы. Учитель может направить их. Выполняя нижеследующие задачи при планировании, учащиеся четко будут видеть, чего хотят получить в итоге.

Задачи, которые желательно выполнить при планировании:

- 1. Описание проекта;
- 2. Цели проекта;
- 3. Целевая аудитория;
- 4. Карта сайта.

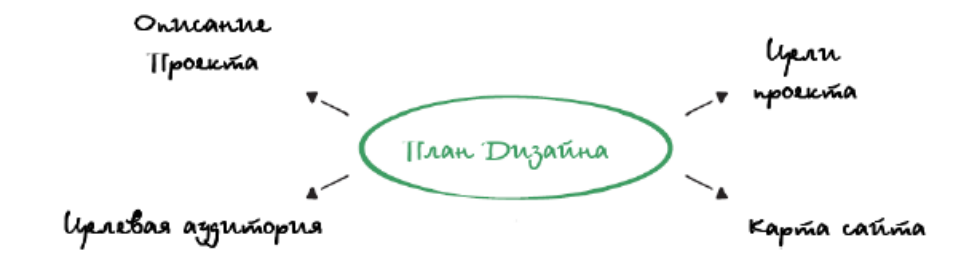

## Рисунок 1. План дизайна

1. Описание проекта.

Когда учащиеся начинают думать над темой своего web-сайта, важно понимать, что они хотят создать. Поэтому, в первую очередь, нужно определиться с описанием, хотя бы схематичным. Что это будет? Кафе или Ресторан? Афиша или социальная сеть.

Пример: сайт продажи и покупки б/у детских товаров по приемлемым ценам. На сайте 2 вида пользователя: продавец, покупатель.

2. Цели проекта.

Устанавливая понятную цель для проекта, учащиеся будут знать, куда и в каком направлении двигаться.

Пример: сайт продажи и покупки б/у детский товаров по приемлемым ценам. Цели:

- доступность детских товаров для малоимущих и/или многодетных семей;
- удобный и простой контейнер для объявлений. В каждом объявлении будет указан номер телефона, e-mail, а так же внутренний онлайн-чат для более эффективной обратной связи.

Цели могут быть совершенно разными. В данном примере - это решение проблемы малоимущих семей, которые не могут позволить себе покупать новые детские товары.

3. Целевая аудитория.

На данном этапе учащимся следует определить пользователей их сайта. Можно воспользоваться следующими вопросами:

- На сайте будут присутствовать больше мужчин, женщин или детей?
- Какого возраста?
- Если это работающий человек, то какой профессии? И т.д.

Если целевая аудитория четко определена, то обучающийся уже будет ориентирован на N-го пользователя, чтобы удовлетворить все его потребности на web-сайте.

4. Карта сайта – большой раздел, который мы рассмотрим на следующем занятии.

Если некоторым учащимся не удалось пройти этап планирования проекта, то предложите им Интернет-ресурсы для вдохновения:

• Dribbble.com

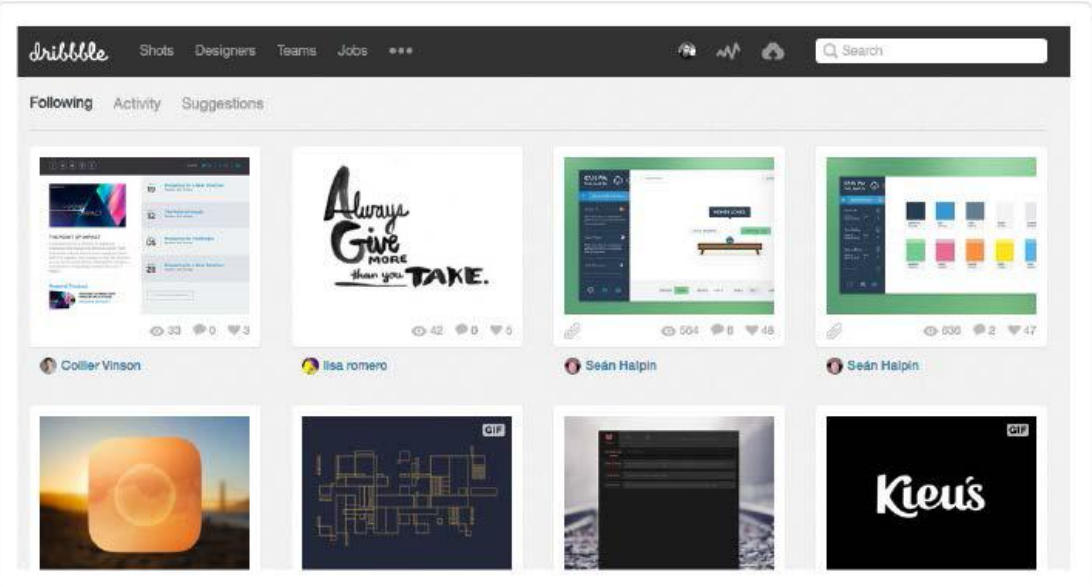

Рисунок 1.1. Главная страница сайта Dribbble

GridSpiration.com

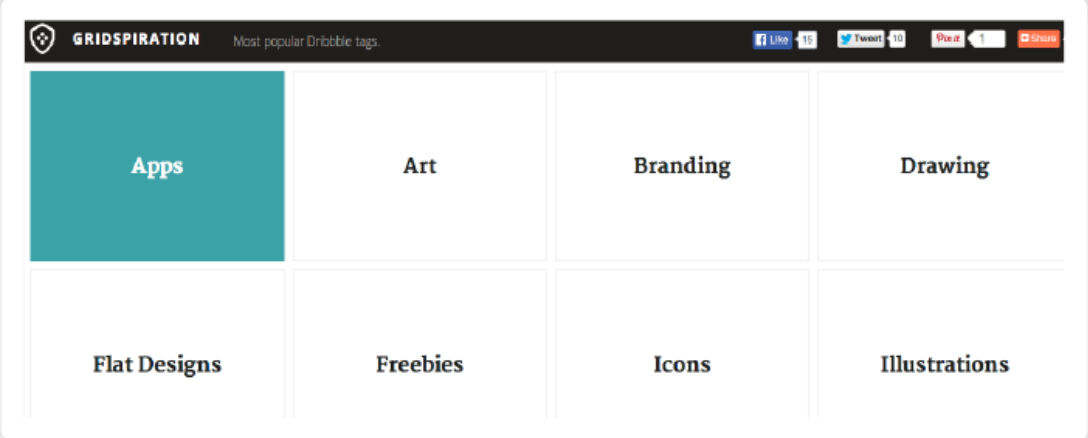

Рисунок 1.2. Главная страница сайта GridSpiration

Designspiration.net

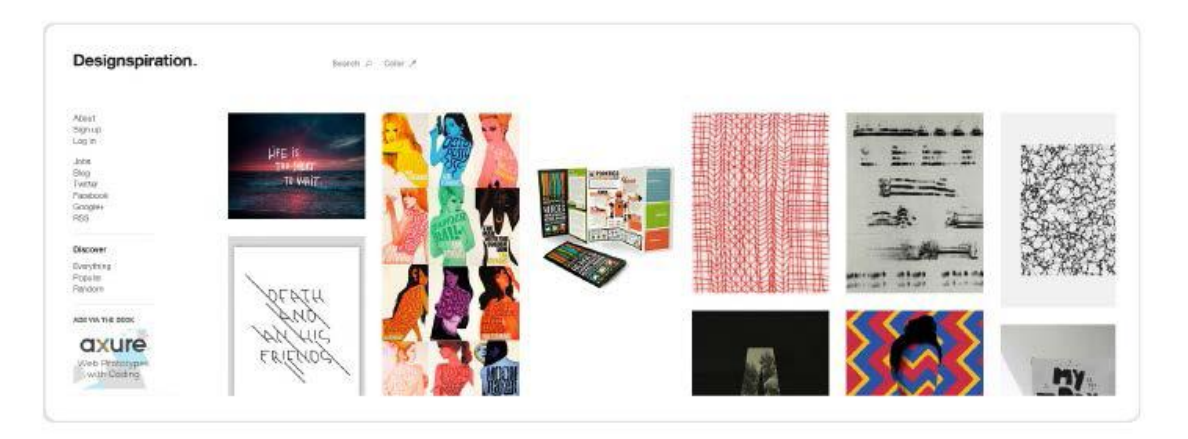

Рисунок 1.3. Главная страница сайта Designspiration